### 10GBASE-R Test Patterns

John EwenIBM jfewen@us.ibm.com

## Test Pattern

- Want to evaluate "pathological" events that occur on average once per day
- At 10Gb/s "once per day" is equivalent to a probability of  $1.1 \times 10^{-15} \sim 1/2^{50}$ 
	- Equivalent to 7.9<sup>σ</sup> for a Gaussian distribution
- 2 $31 1$  PRBS repeats  $\sim$  200ms
	- Sufficient to meet worst case criteria of once per day?
- 2 $58 1$  PRBS repeats in  $\sim 1$  year
	- Too long for practical testing

#### Test Pattern Function

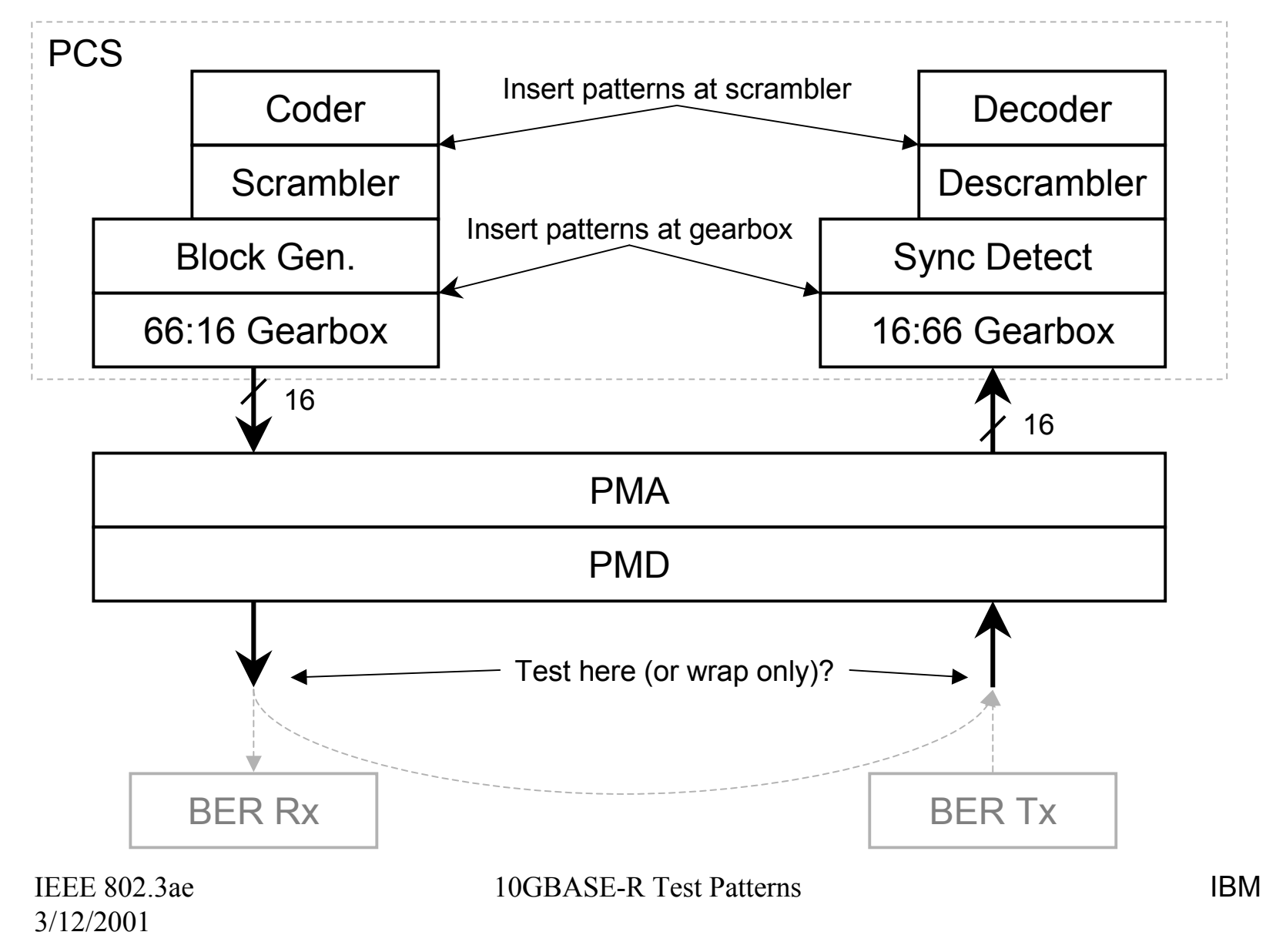

## Proposed Test Sequence

- Use existing 1 +  $\mathrm{x}^{39}$  +  $\mathrm{x}^{58}$  scrambler
	- Seed register with defined value
	- $-$  Run for N bits (propose N= 2 $^{16})$ 
		- Allow non-zero scrambler data inputs for additional flexibility
	- Reset scrambler & repeat
		- Can use scrambler data input to reset its state (pseudo-seed)
		- Seed can be set via management registers
- Seed chosen to stress:
	- Maximum run-length
	- Minimum transition density
	- Maximum baseline wander
- $\bullet$  N arbitrary, but …
	- Choose power of 2 for easy implementation
	- Choose N < memory depth of typical BERT
- $\bullet$  Periodically resetting the scrambler implies the pattern is no longer "random"

### Test Pattern Structure

- •Select a subset of the 2<sup>58</sup>–1 PRBS using appropriate seed
- $\bullet$ Map the test pattern into the payload of the 66-bit blocks
- $\bullet$ Repeat the test pattern

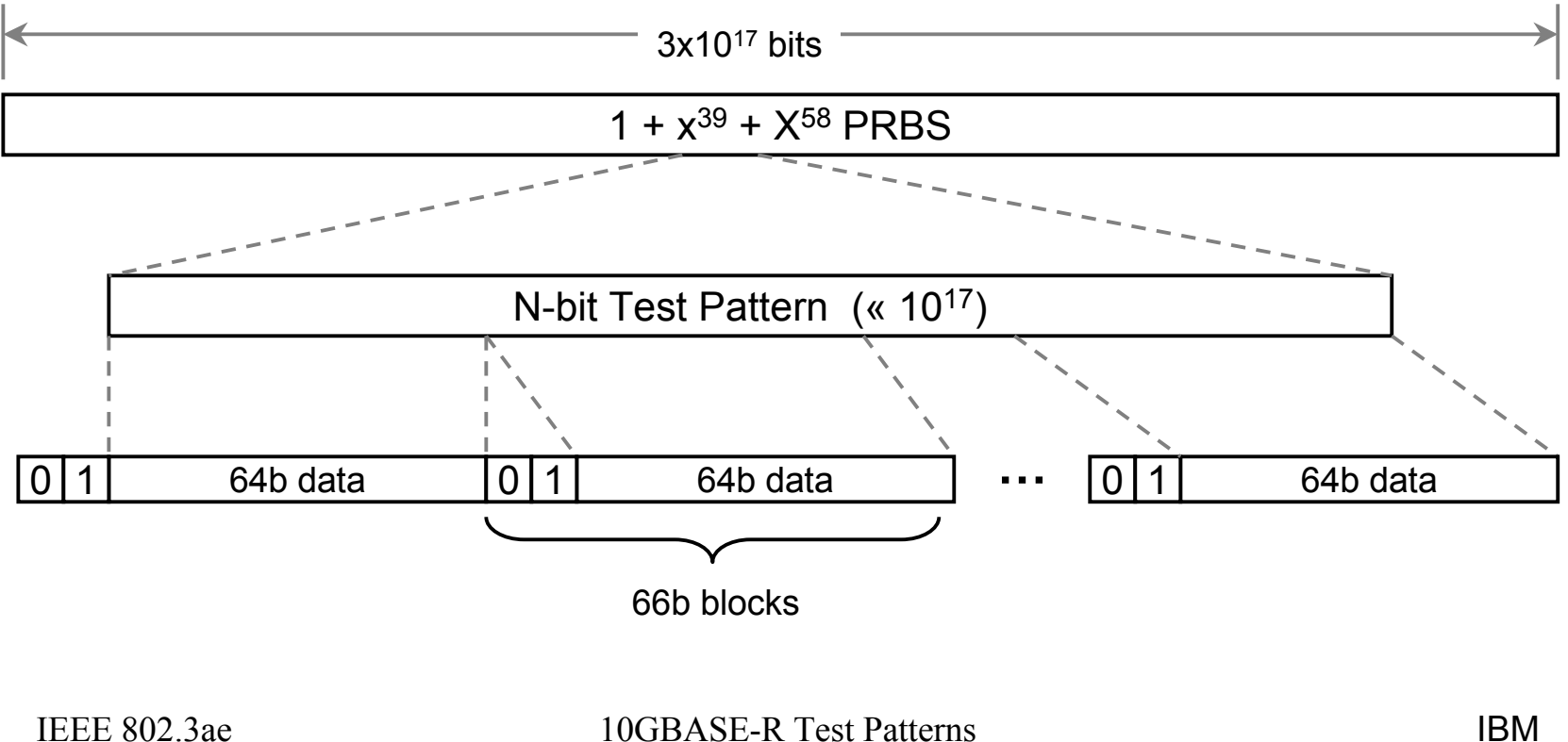

### Test Pattern Generation

- $\bullet$ Seed the scrambler
- $\bullet$ Apply, short, repetitive data pattern (e.g. all zero's)
- $\bullet$ Apply pseudo-seed after N bits to transition to pattern beginning
- •Repeat

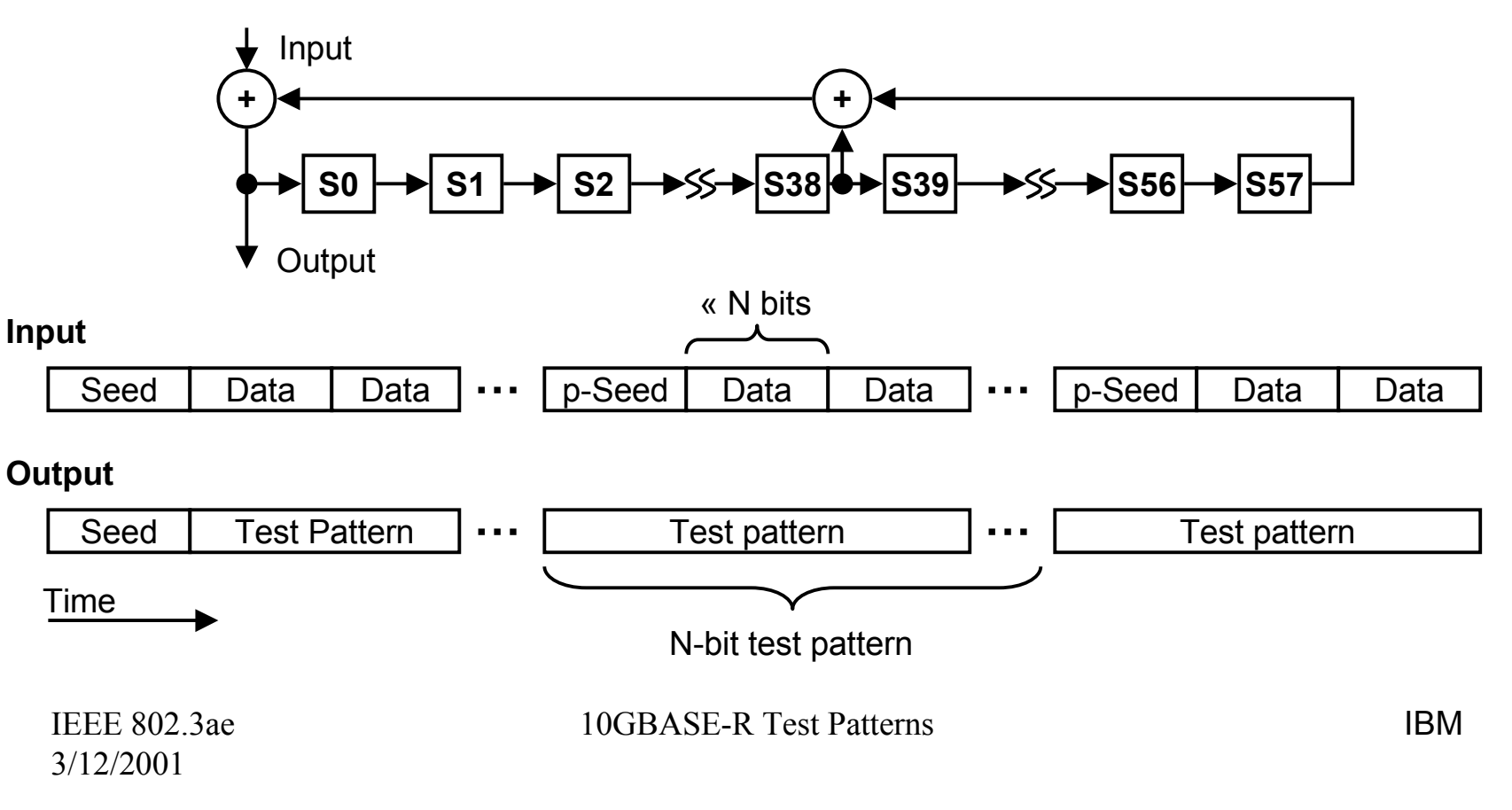

## Example

- Choose  $1 + x^6 + x^7$  PRBS,
	- N= 16-bits
	- Pattern = 0 1 1 1 1 1 1 1 0 0 0 0 0 0 1 0 (longest run-length)
- Initial Seed = 1 0 1 0 1 0 0
- To force scrambler to repeat the 16-bit pattern:

$$
- \text{ "Data"} = 0 1 1 1 0 0 1 0 0 0 0 0 0 0 0
$$

7bits reset the scrambler All zeros otherwise

- <sup>∴</sup>Seed= 1010100, Pseudo-seed= 0111001
- For M<sup>th</sup>-order scrambler, need M-bits to reset the scrambler

## Error Detection

- $\bullet$ Only using a subset of the full  $2^{58}-1$  sequence
- Self-synchronous descrambler will generate "errors" at pattern boundary
	- "Errors" are deterministic due to pattern mismatch
		- The "error" pattern at the descrambler equals the "data" pattern used to reset the scrambler to generate the test pattern
	- Can be taken into account to compute real error rate
	- Increases somewhat the complexity at the error detector

## Pattern Characteristics

- Compare proposed pattern with a 2<sup>16</sup> –1 PRBS
	- PRBS choice is arbitrary
	- Want "random" pattern of  $\sim$ 2 $^{16}$  length for comparison
	- $-$  1+ x + x $^3$  + x $^{12}$  + x $^{16}$  is convenient choice
- Evaluate
	- Running disparity
	- Transition density
	- Autocorrelation
	- Power spectral density
	- Baseline wander

### Running Disparity

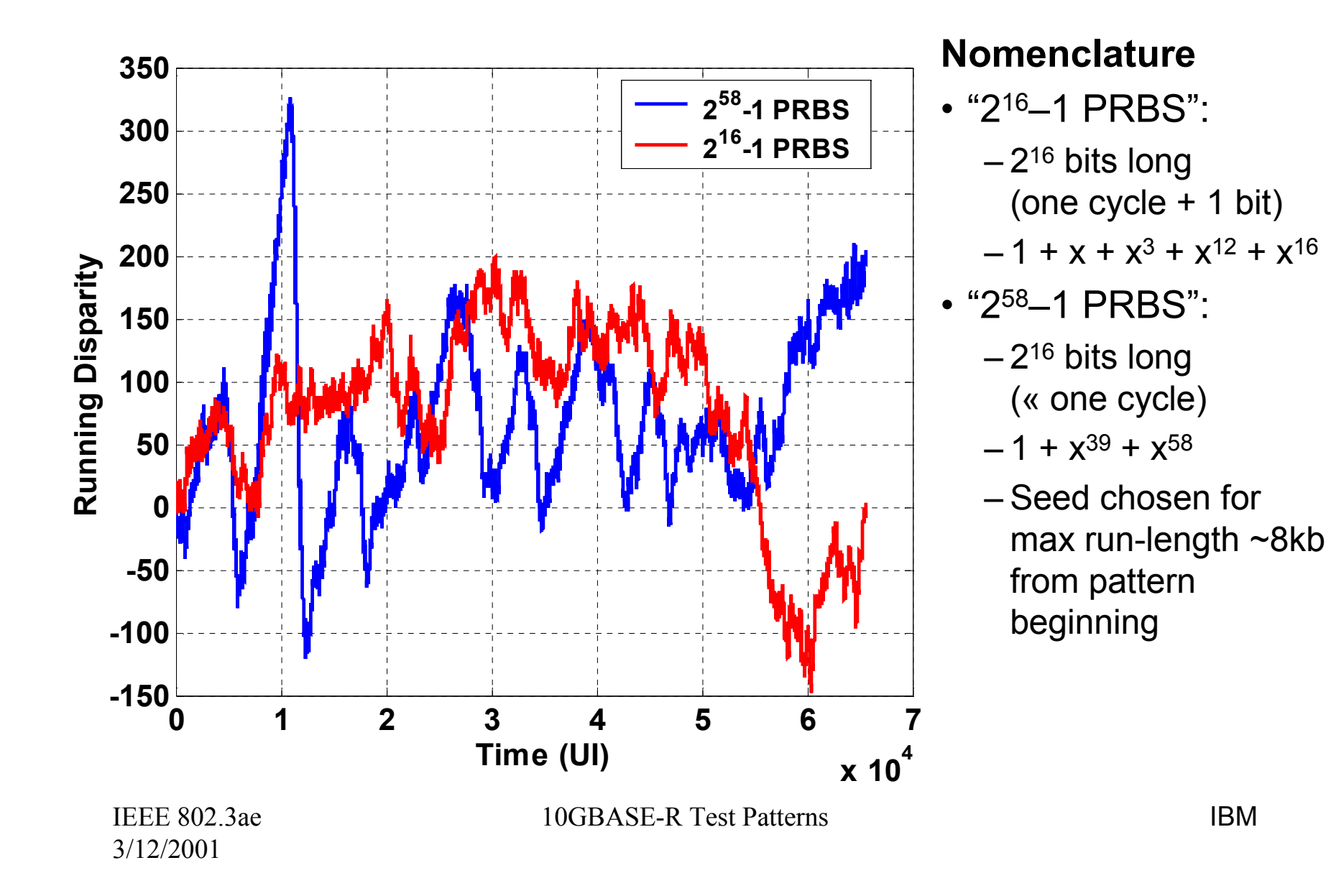

#### Transition Density

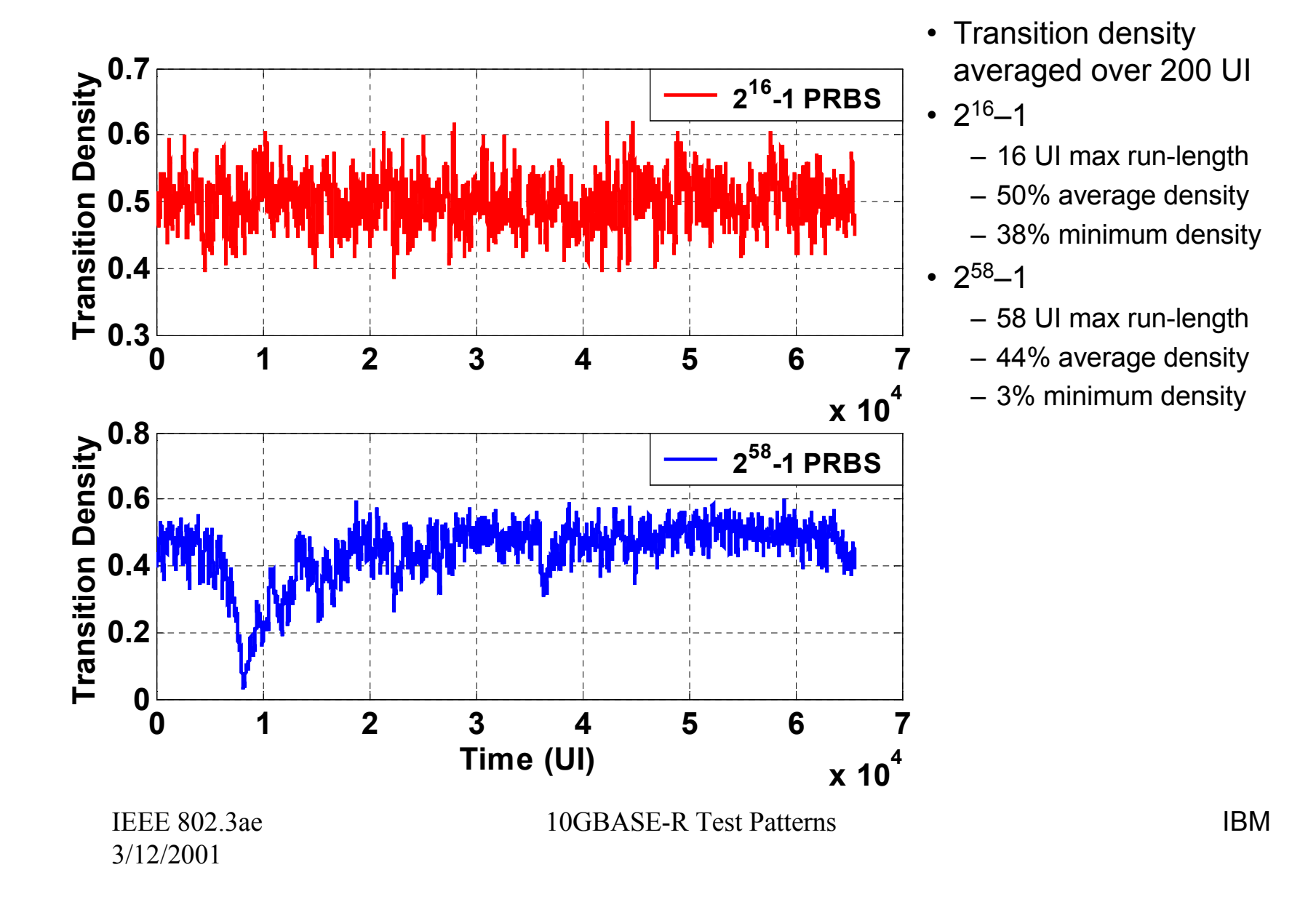

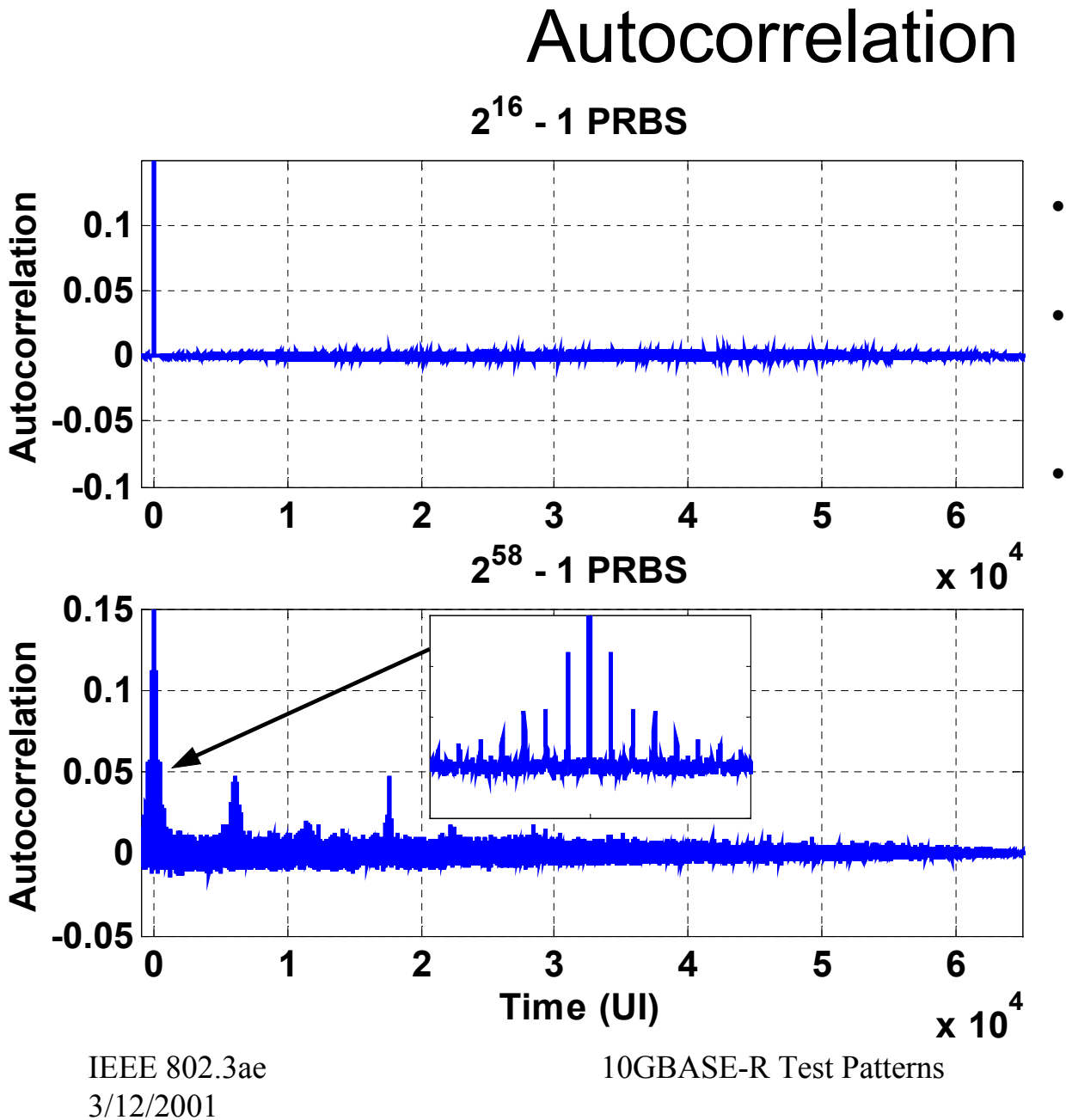

- • Random data = delta function
- • Full PRBS closely approximates random data
- Partial PRBS more correlated than random data

#### Power Spectral Density

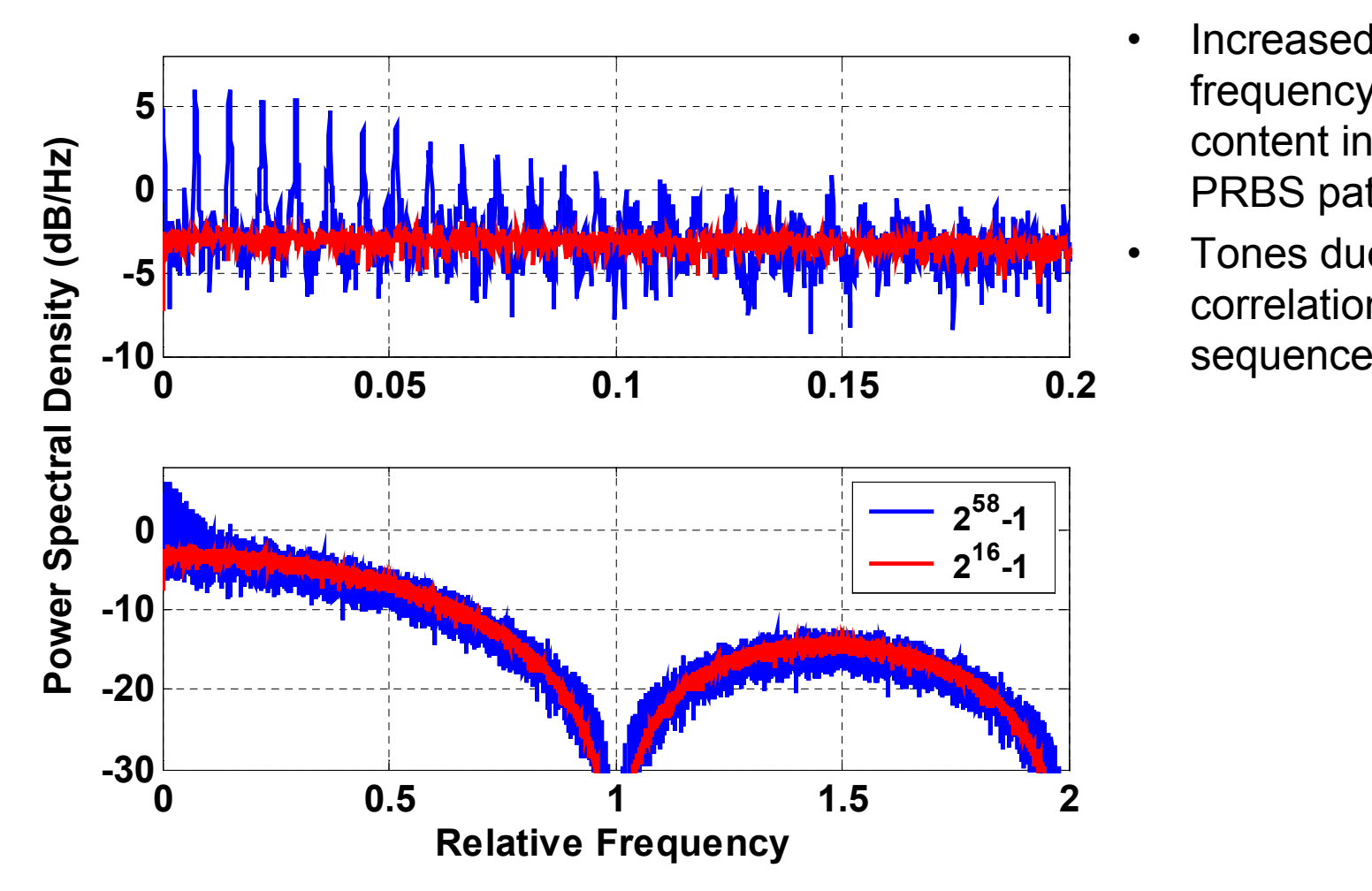

- Increased low frequency content in partial PRBS pattern
- Tones due to correlation in

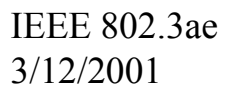

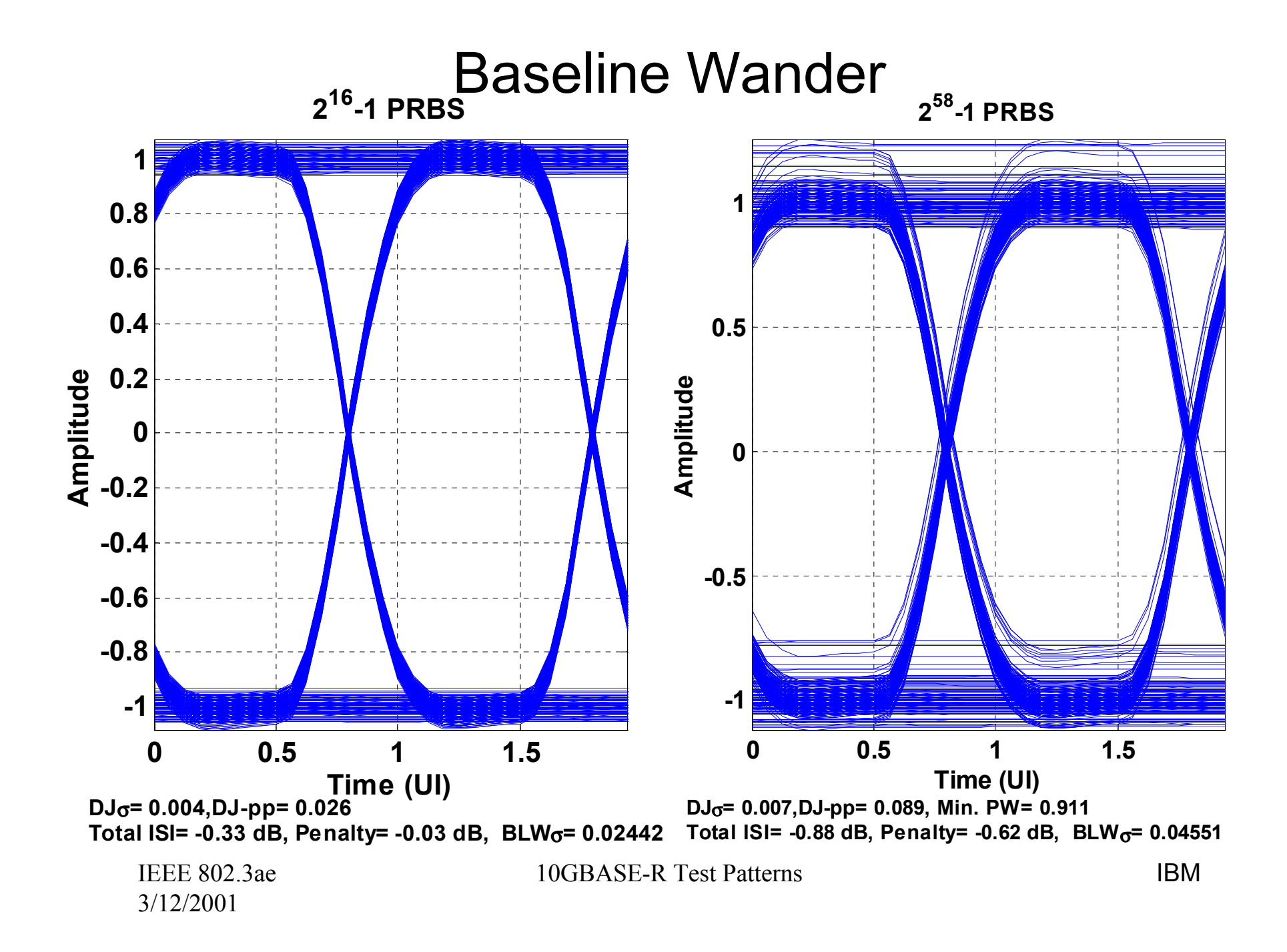

#### |Amplitude| Histogram (216–1 PRBS)

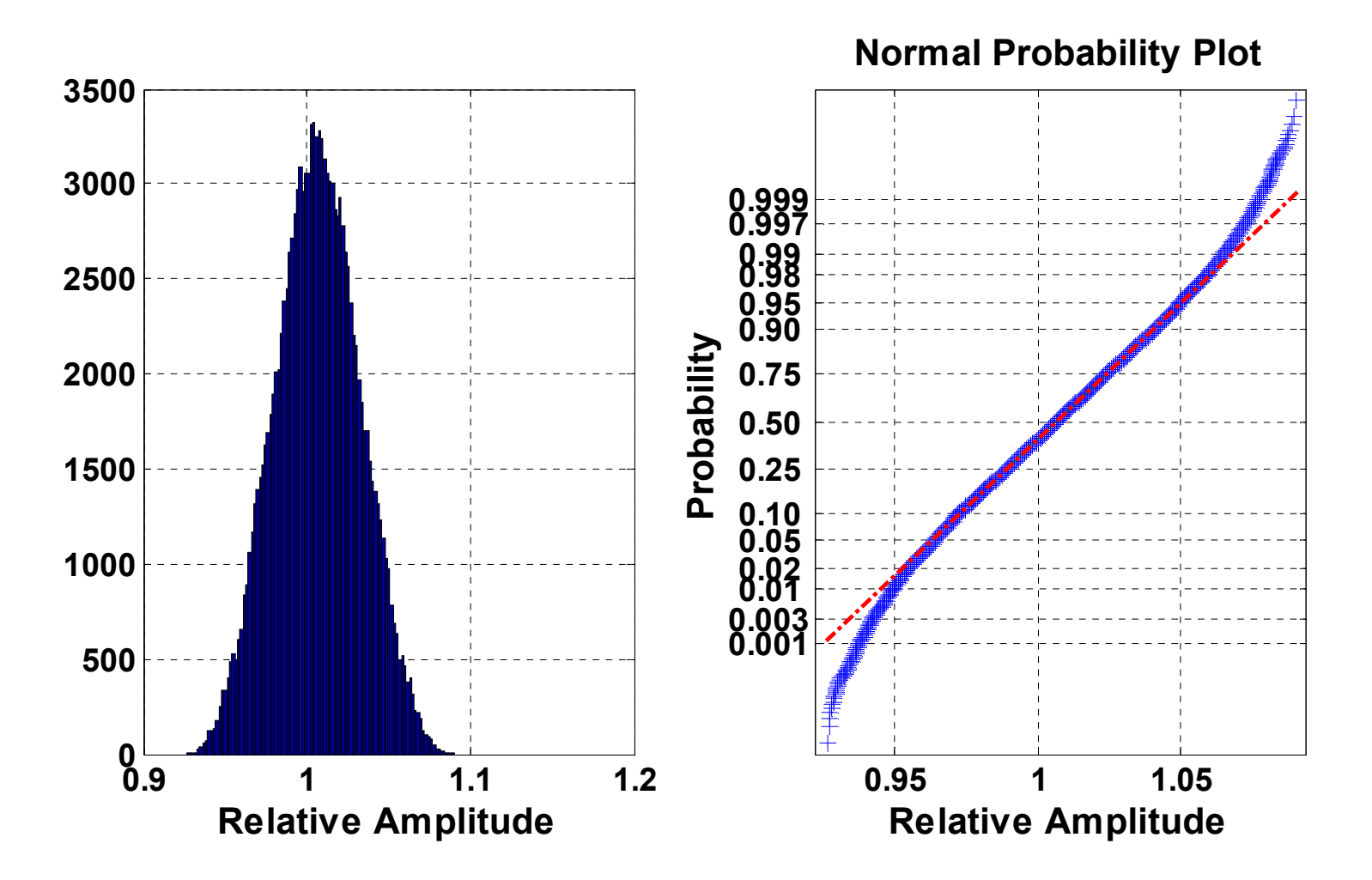

#### |Amplitude| Histogram (258–1 PRBS)

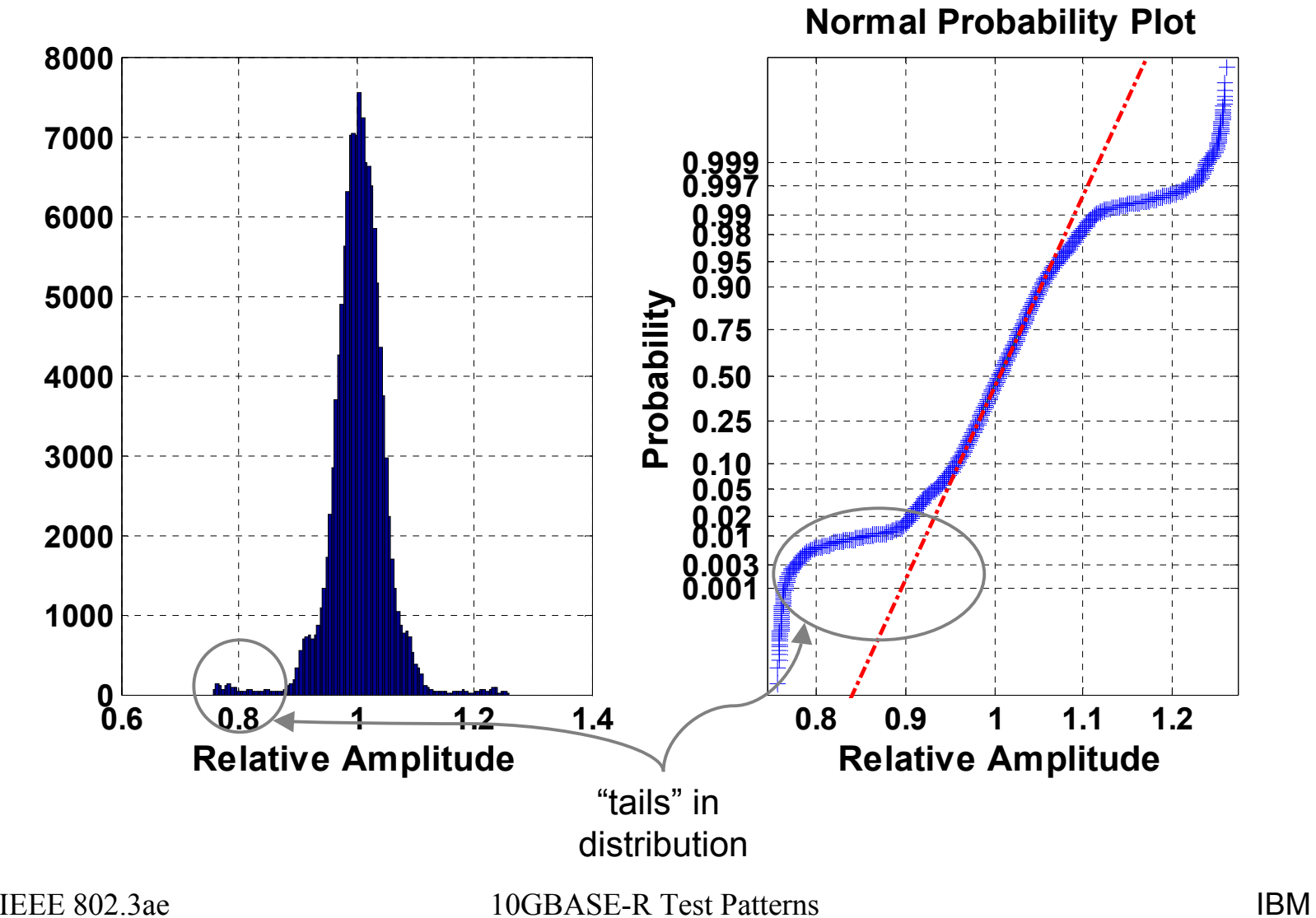

3/12/2001

### Alternate 2<sup>58</sup>–1 PRBS Segments

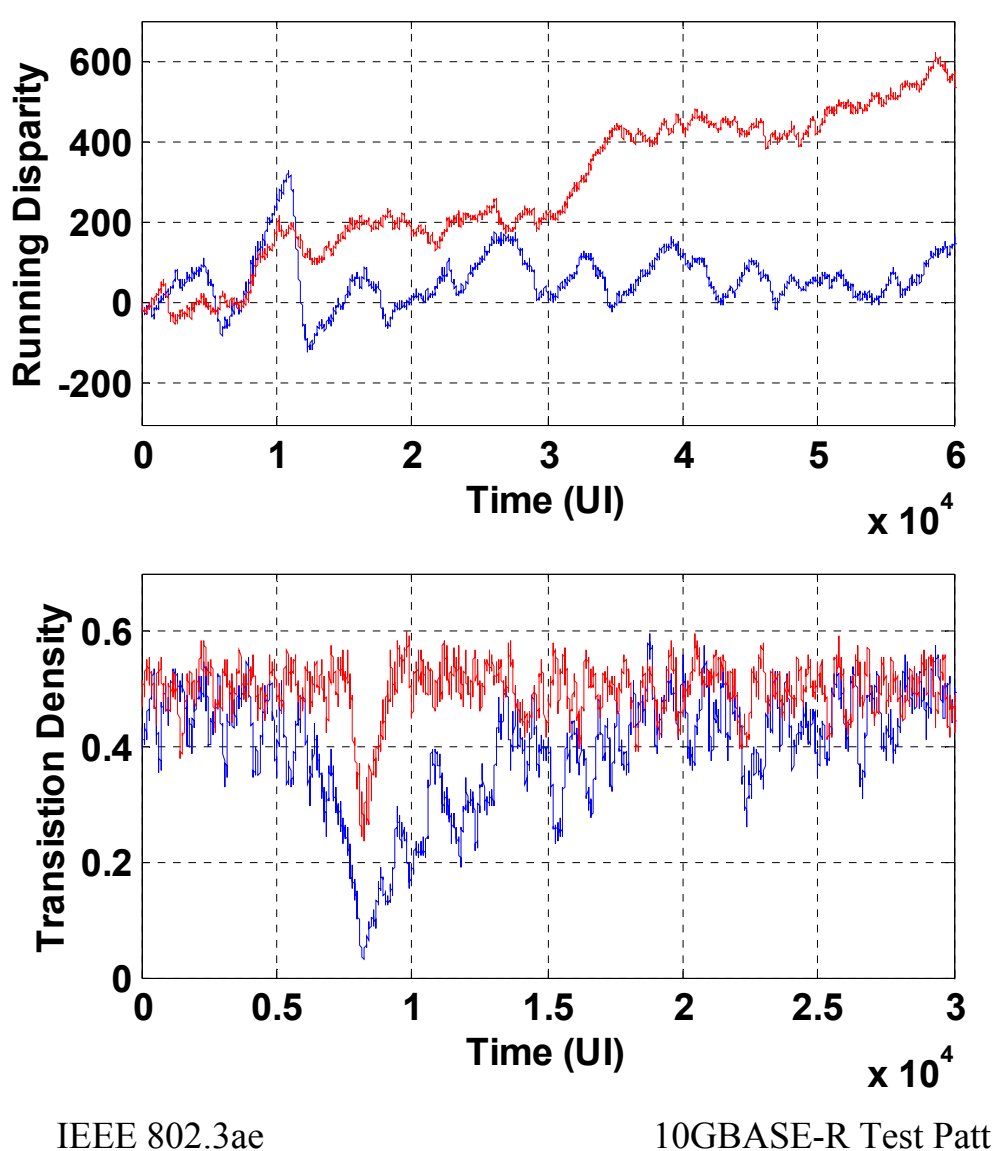

- "258–1 PRBS":
	- 216 bits long (« one cycle)
	- $-$  1 +  $x^{39}$  +  $x^{58}$
	- Seed chosen for run-length of 58 ~8kb from pattern start

•"258–1 Alternate"

- 216 bits long (« one cycle)
- $-$  1 +  $\times$ <sup>39</sup> +  $\times$ <sup>58</sup>
- Seed chosen for run-length of 50 ~8kb from pattern start

3/12/2001

10GBASE-R Test Patterns

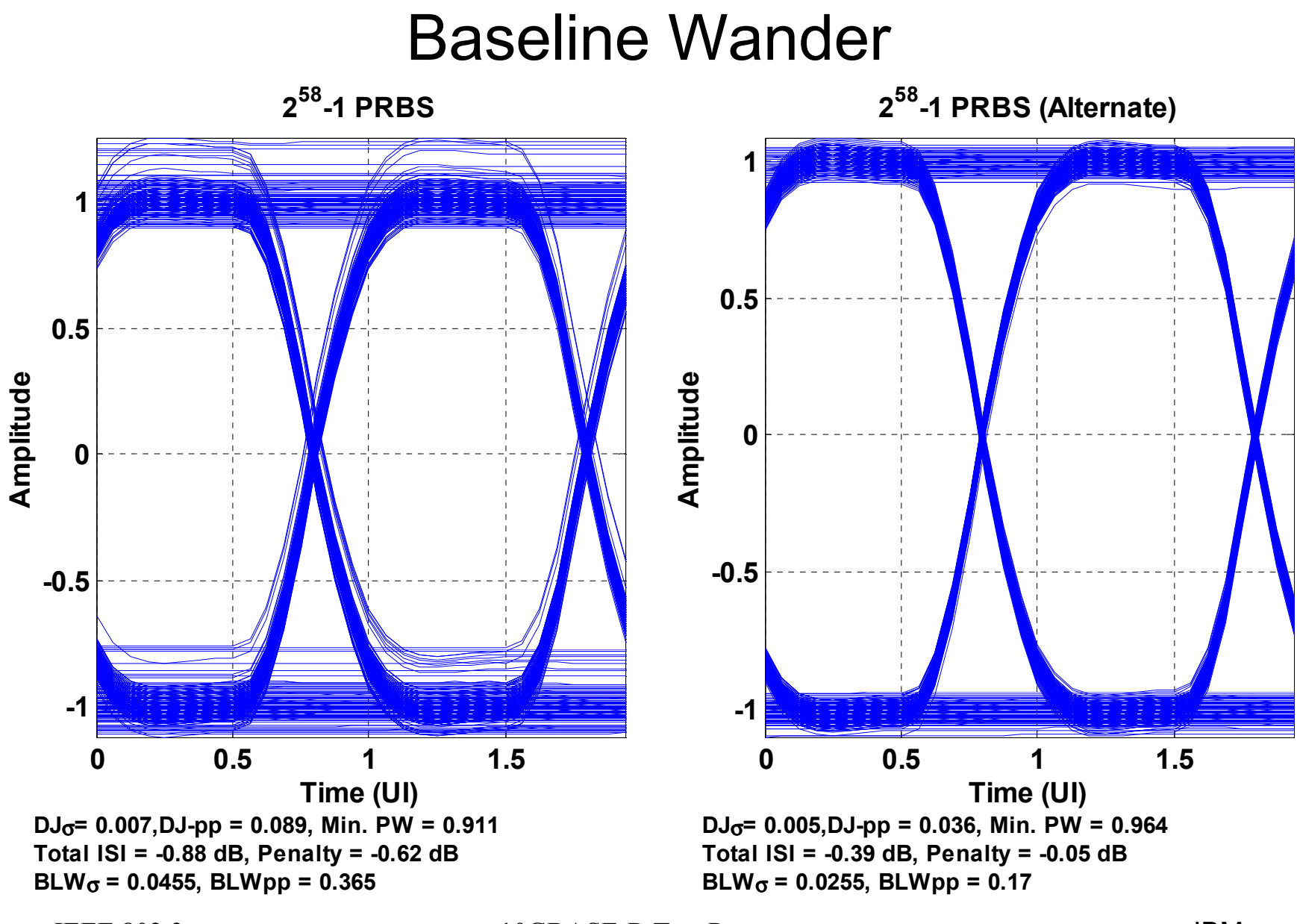

IEEE 802.3ae 3/12/2001

#### Baseline Wander

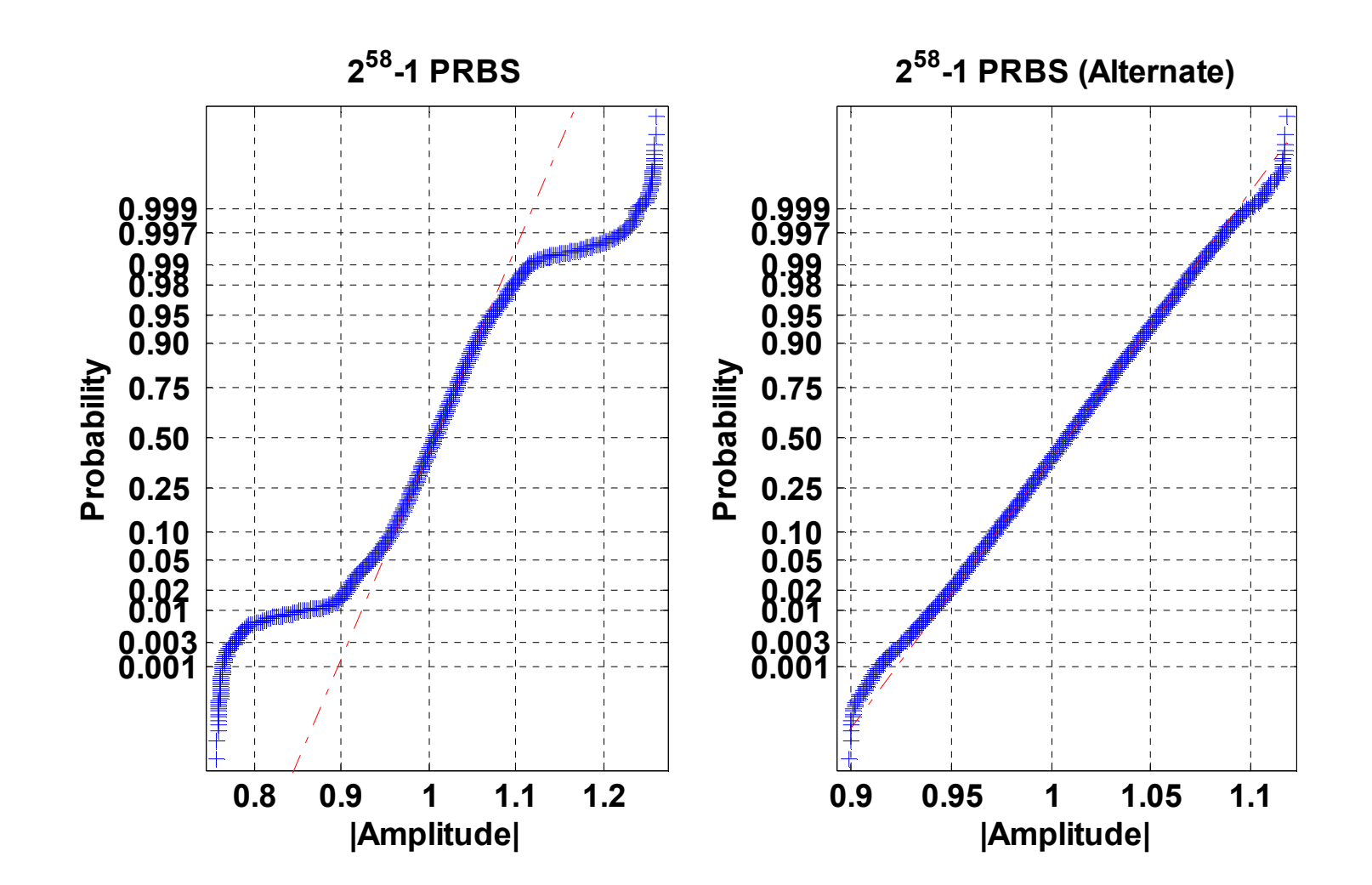

### Alternate "Data" Inputs

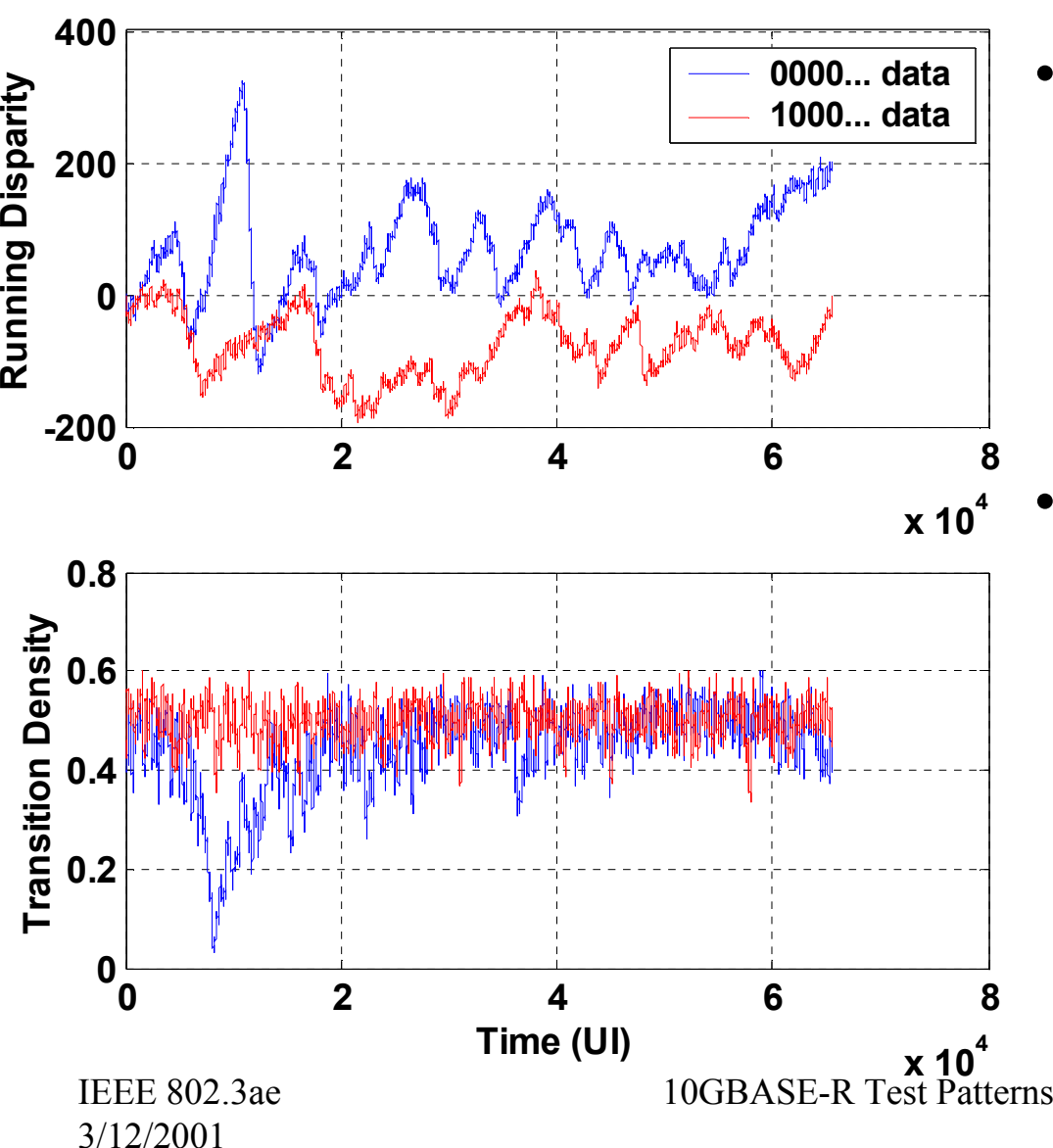

- "0000… data"
	- Seed chosen for max run-length ~8kb from pattern start
	- – Data input to scrambler all zeros

$$
\bullet ``1000... data"
$$

- Seed chosen for max run-length
- – Data input to scrambler = 1 + 63 zeros
- – 64-bit data pattern repeats

# **Summary**

- $\bullet$  Use existing scrambler / descrambler to generate and check test patterns
- Wide variety of pattern characteristics available
	- Select long PRBS segments using short seed values
- Pattern can be set via management registers
	- New patterns can be defined in the future without modifying hardware
- Cost: increased complexity in the pattern checker

### Backup Material

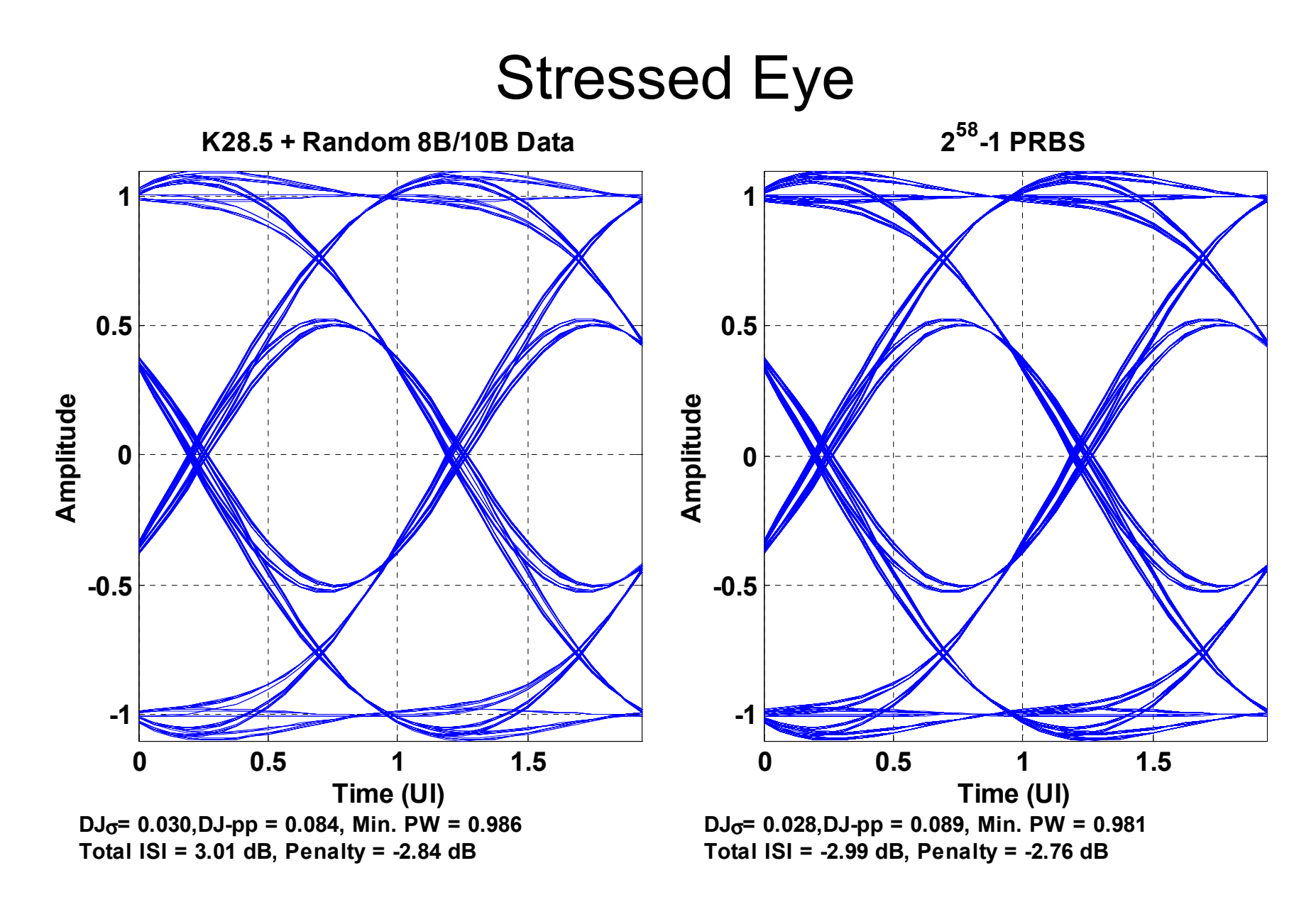

IEEE 802.3ae 3/12/2001

#### OC-192 "CID" Pattern

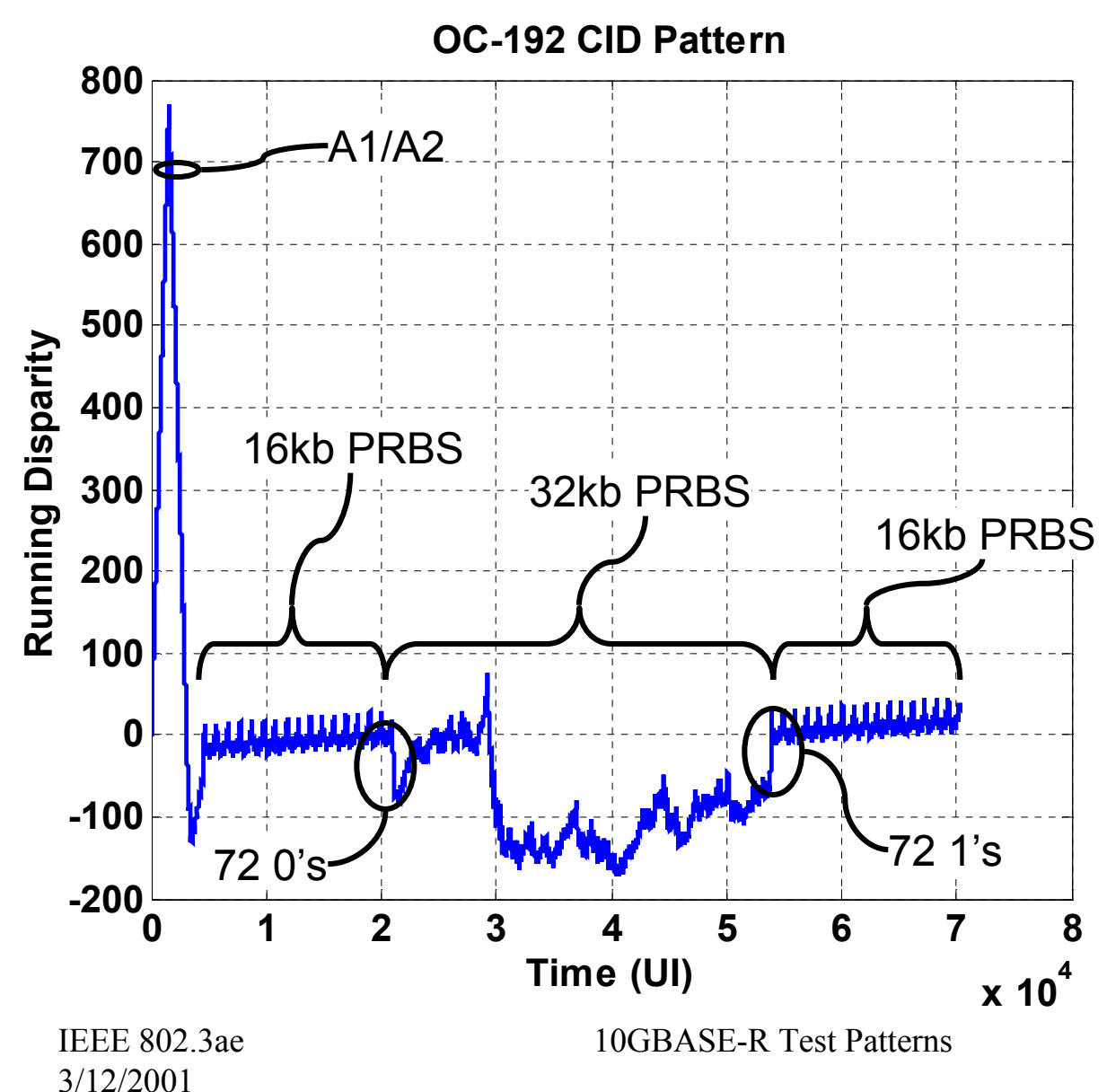

- 192 bytes A1
- 192 bytes A2
- 64 bytes C1
- 128 bytes of "stuff" (return disparity to 0 with 50% transition density)
- 16kb PRBS(x10+ x 7+1)
- 72 zeros
- 32kb PRBS $(x^{15}+x^{14}+1)$
- 72 ones
- 16kb PRBS(x10+ x 7+1)

IBM

### Running Disparity

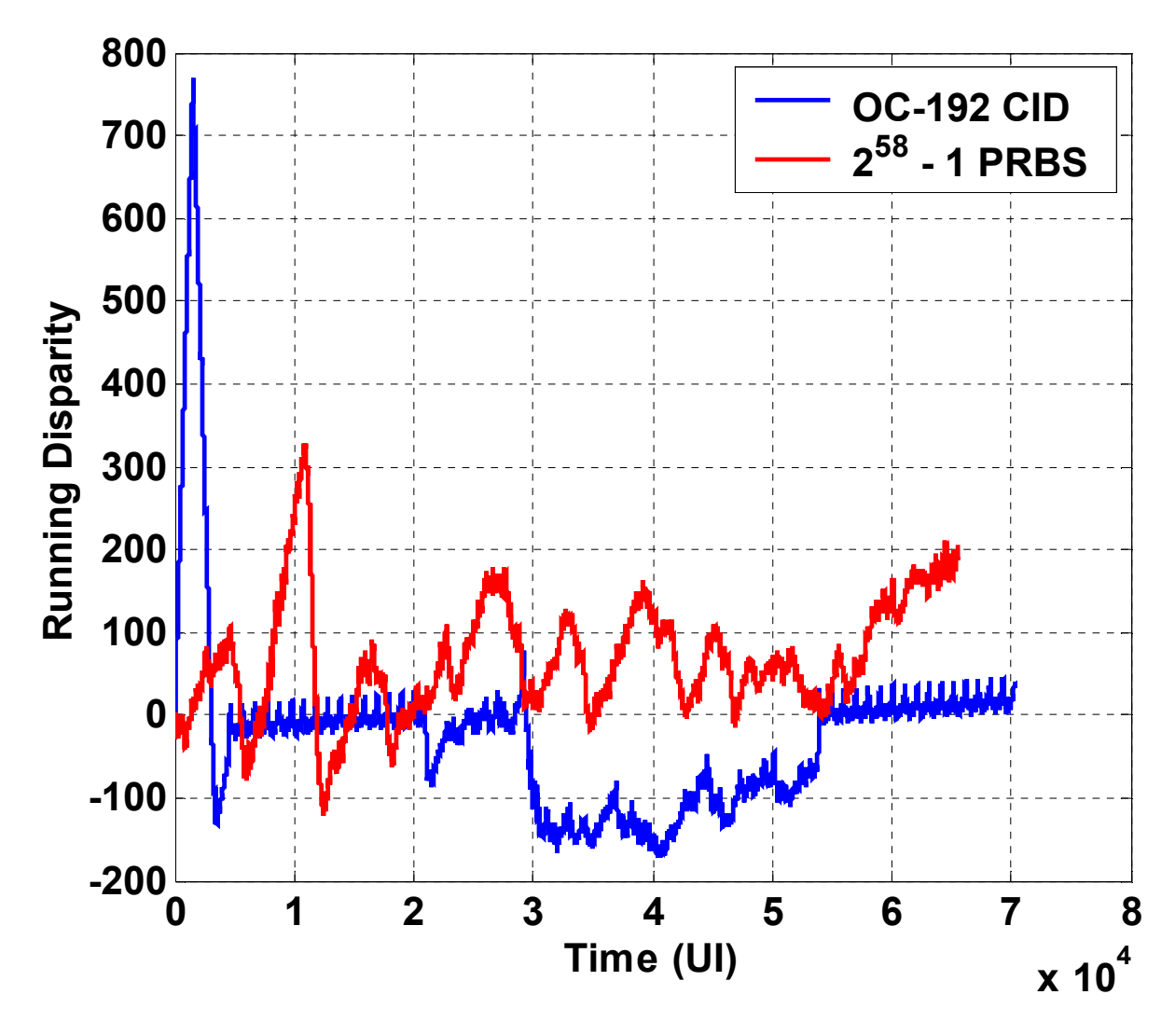

IEEE 802.3ae 3/12/2001

### Transition Density

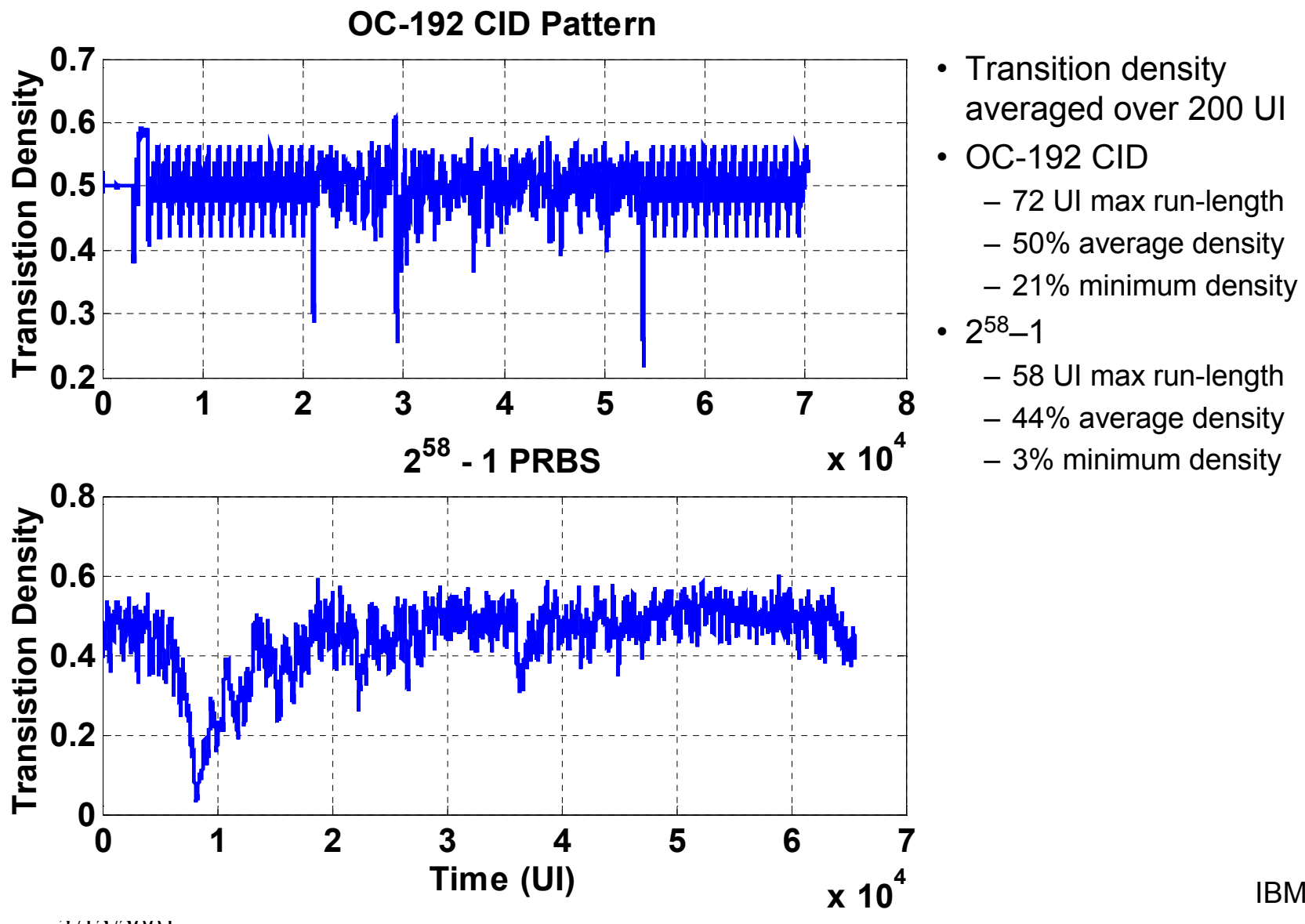

- Transition density averaged over 200 UI
- OC-192 CID
	- 72 UI max run-length
	- 50% average density
	- 21% minimum density
- 258–1
	- 58 UI max run-length
	- 44% average density
	- 3% minimum density

3/12/2001

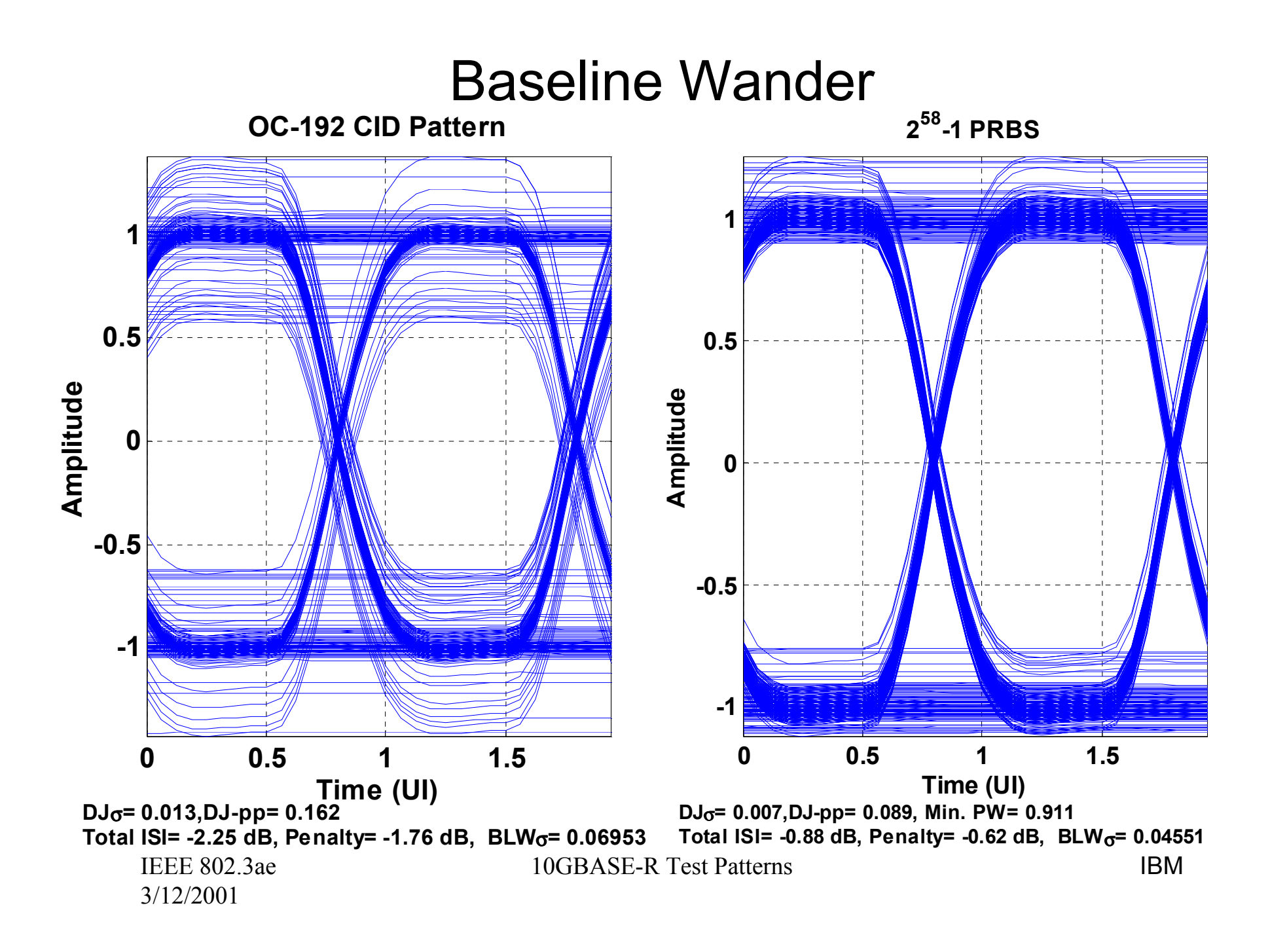

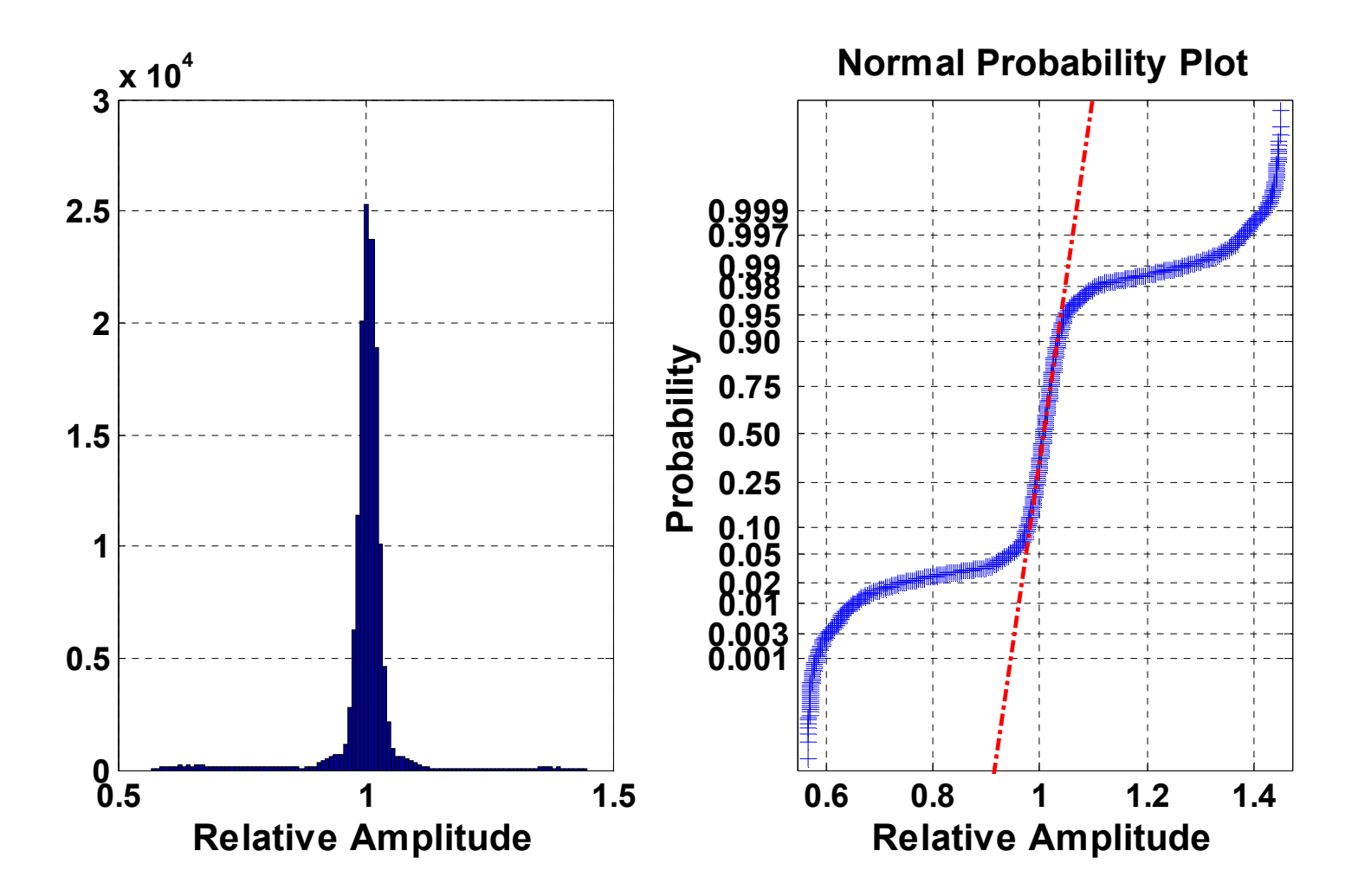